# CSSE 220 Day 6

#### Console Input, Text Formatting, Decision Statements and Expressions

#### Check out Decisions from SVN

### Questions?

## Outline

- ▶ String Input and Output
- } Quick review of **if** statements
- $\rightarrow$  == vs. **equals()**
- ▶ Selection operator, **?** :

#### } Optional: **switch** and enumerations

## char Type in Java is Like C's

#### ▶ In Python:

- **"This is a string"**
- **'and so is this'**
- $\blacktriangleright$  In Java:
	- **"This is a string"**
	- This is a character: **'R'**
	- So is this: **'\n'**
	- 'This is an error'
	- **'a'** and **"a"** are fundamentally different in Java

### Iterating Over Strings in Java

- } Can use **charAt(index)**
- } Example:

```
String message = "Rose-Hulman";
```
**for (int i=0; i < message.length(); i++) {** 

```
 System.out.println(message.charAt(i));
```
- **}**
- } **charAt( )** returns a 16-bit **char** value
- } Exercise: Work on TODO items in StringsAndChars.java When done, read next slide and do that exercise also.

### **Reading Console Input with** java.util.Scanner

- ▶ Creating a Scanner object:
	- **Scanner inputScanner =**

```
 new Scanner(System.in);
```
- } Defines methods to read from keyboard:
	- **inputScanner.nextInt()**
	- **inputScanner.nextDouble()**
	- **inputScanner.nextLine()**
	- **inputScanner.next()**
- ▶ Exercise: Look at ScannerExample.java
	- Add **print**'s to the code to prompt the user for the values to be entered

### Formatting with printf and format

0

 $\ddot{}$ 

€

٨

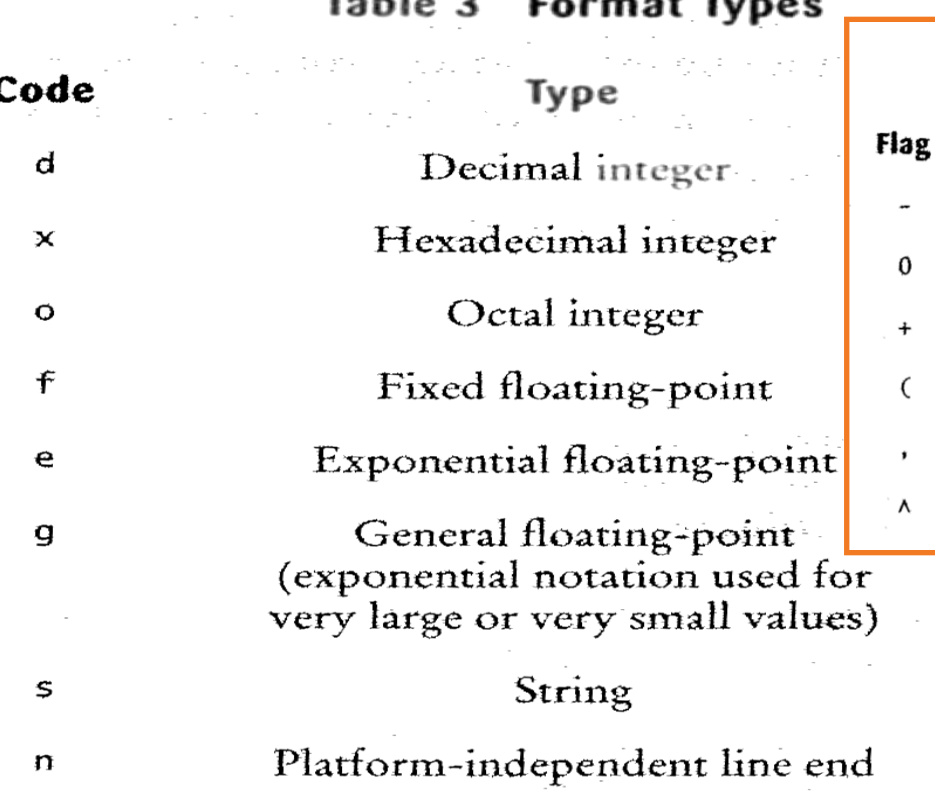

Table 4 Format Flags Meaning Example Left alignment 1.23 followed by spaces 001.23 Show leading zeroes Show a plus sign for positive numbers  $+1.23$ Enclose negative numbers in parentheses  $(1.23)$ Show decimal separators 12,300  $1.23E+1$ Convert letters to uppercase

> More options than in C. I used a couple in today's examples. Can you find them?

Tables from Horstmann, Big Java (3e), John Wiley & Sons, Copyright 2007

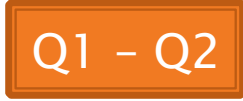

### Formatting with printf and format

- ▶ Printing:
	- **System.out.printf("%5.2f%n", Math.PI);**
- ▶ Formatting strings:
	- **String message =**

 **String.format("%5.2f%n", Math.PI);** 

- } Display dialog box messages
	- **JOptionPane.showMessageDialog(null, message);**

```
If Statements in a Nutshell<br>\frac{1}{2} attercount = 0;
       int upperCaseCount = 0;
       String switchedCase = ""; 
       for (int i = 0; i < message.length(); i+1) {
           char nextChar = message.charAt(i);
            if (Character.isLetter(nextChar)) { 
                letterCount++; 
            } 
            if (Character.isUpperCase(nextChar)) { 
                upperCaseCount++; 
                switchedCase += Character.toLowerCase(nextChar); 
            } else if (Character.isLowerCase(nextChar)){ 
                switchedCase += Character.toUpperCase(nextChar); 
            } else { 
                switchedCase += nextChar; 
           } 
        }
```
# **Comparing Objects**

#### } Exercise: EmailValidator

- Use a Scanner object
- Prompt for user's email address
- Prompt for it again
- Compare the two entries and report whether or not they match

#### } Notice anything strange?

# **Comparing Objects**

The *equals* method is intended to dig inside objects and compare their data in a "sensible" way.

#### } In Java:

- **o1 == o2** compares values
	- It evaluates to *true* only if their *bits* are the same
		- So for variables of class type, which store *references*, they are  $=$ only if they refer to the same object (same place in memory)
- There is an **equals** method defined in the **Object** class, that all objects inherit.
	- $\cdot$  It behaves the same as  $==$  does.
	- But subclasses can, and often do, override the equals method to give their own semantics to "equality", using their internal state (their fields). For example:
		- For Strings:  $s1.equals(s2)$  iff their characters are all  $==$ .
		- new Integer("0").equals(new Integer("-0"))

How should you compare the email addresses in the exercise?

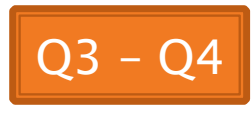

### **Statement vs. Expressions**

- ▶ Statements: used only for their side effects
	- Changes they make to stored values or control flow
	- Printed output
	- Drawing

**}** 

- ▶ Expressions: calculate values
- ▶ Many statements contain expressions:
	- **if (amount <= balance)** { **balance -= amount; } else {** 
		- **balance -= OVERDRAFT\_FEE;**

# **Conditional Operator**

- ▶ Let us choose between two possible values for an expression
- ▶ For example,
	- **balance -= (amount <= balance ? amount : OVERDRAFT\_FEE);**
- **is equivalent to:**

```
if (amount \le balance) {
    balance -= amount;
}	else	{	
    balance -= OVERDRAFT FEE;
}
```
▶ Also called ternary or selection operator (Why?)

## **Boolean Essentials—Like C**

- } Comparison operators: **<**, **<=**, **>**, **>=**, **!=**, **==**
- } Comparing objects: **equals()**, **compareTo()**
- ▶ Boolean operators:
	- and: **&&**
	- or: **||**
	- not: **!**

### **Predicate Methods**

} A common pattern in Java: **public boolean isFoo() { …** // return true or false depending on // the Foo-ness of this object **}** 

### **Test Coverage**

- ▶ Black box testing: testing without regard to internal structure of program
	- For example, user testing
- ▶ White box testing: writing tests based on knowledge of how code is implemented
	- For example, unit testing
- $\rightarrow$  Test coverage: the percentage of the source code executed by all the tests taken together
	- Want high test coverage
	- Low test coverage can happen when we miss branches of switch or if statements

## Switch and Enum

**The next five slides on switch** and enumerations are optional. Do the Bid exercise if you're interested. See the book or Google for more info. on switch and enum.

### **Switch Statements: Choosing Between Several Alternatives**

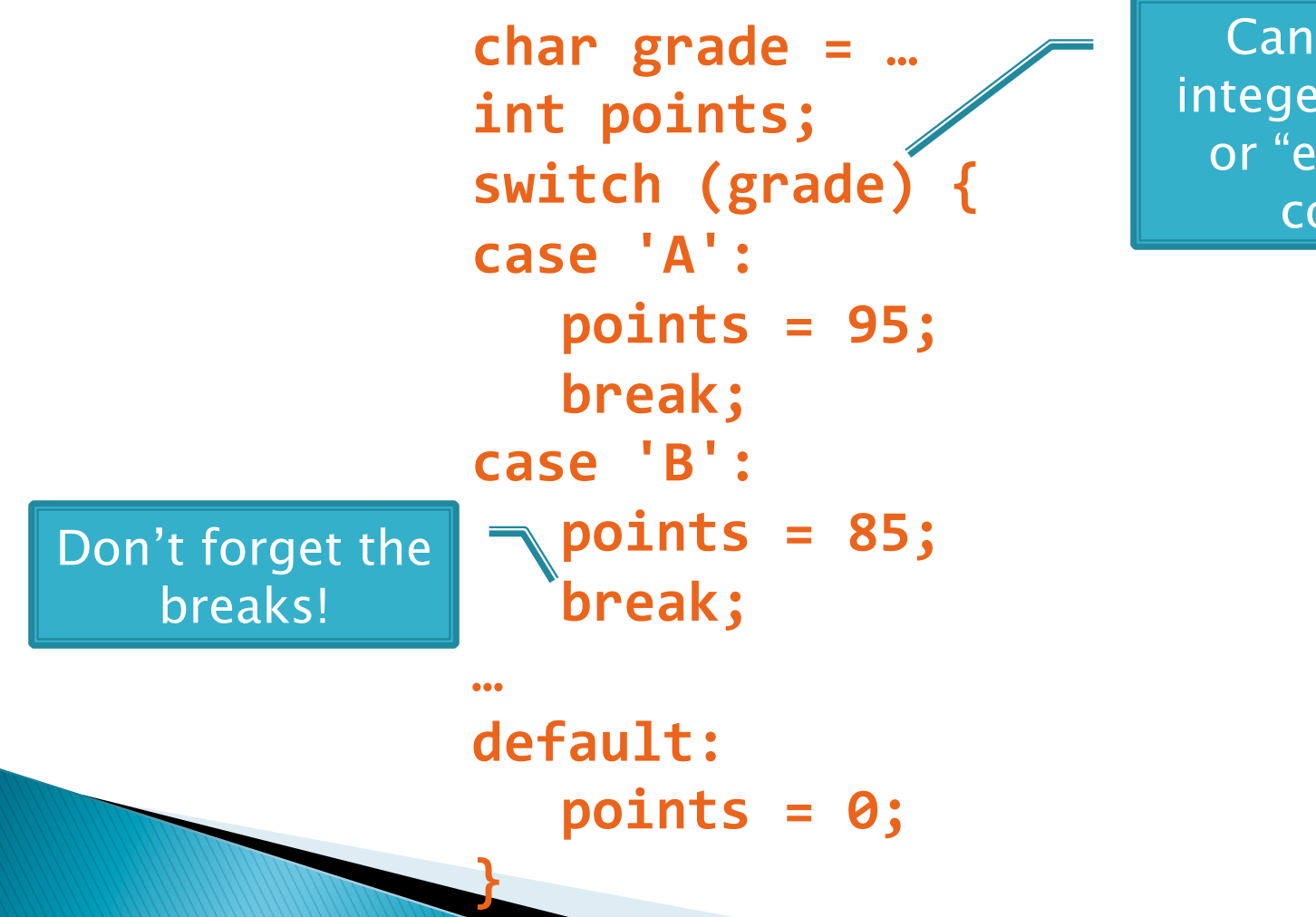

Can switch on integer, character, or "enumerated constant"

### **Enumerated Constants**

```
} Specify named sets:
 public enum Suit {
     CLUBS,	SPADES,	DIAMONDS,	HEARTS	
  }	
} Store values from set:
 Card c = new Card(2, CLUBS);'
Then switch on them:
 switch (this.suit)
     case	CLUBS:	
      case	SPADES:	
         return	"black";	
     default:	
         return "red";
  }
```
Why no break here?

Why no break here?

#### **Optional Exercise: Bids for** the Card Game "500"

```
switch	(bidSuit)	{	
    case	CLUBS:	
    case	SPADES:	
         	 	return	"black";	
    default:	
         return "red":
```
▶ Implement a class Bid

- Constructor should take a "trump" Suit and an integer representing a number of "tricks"
- Test and implement a method, getValue(), that returns the point value of the bid, or 0 if the bid isn't legal. See table for values of the legal bids.

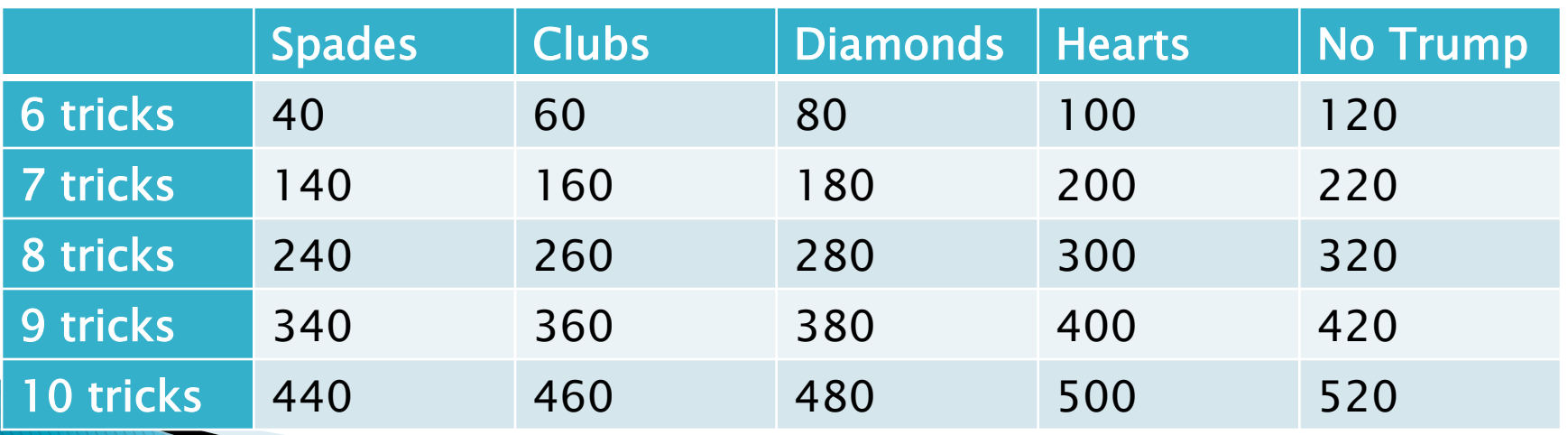

Suit enum is provided in the repository!

**}** 

# **Optional: Predicate Methods**

#### ▶ Live-coding:

- Test and implement **isValid()** method for Bid
	- JUnit has test methods **assertTrue()** and **assertFalse()** that will be handy
- Change **getValue()**: return 0 if **isValid()** is false

## **Optional Exercise**

- } Study your code for **Bid** and **BidTests**
- ▶ Do you have 100% test coverage of the methods?
	- **getValue()**
	- **isValid()**

#### ▶ Add tests until you have 100% test coverage

## Work Time

**Hand in quiz.** Work on Homework 6: Grade and CubicPlot These are challenging exercises!

> If you do not make a lot of progress during today's class, be sure to work on it some more today! People who put this one off until Friday or Saturday may be in trouble!

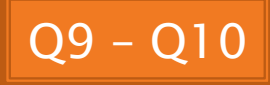